Nick Hunter

 $ln[1]:=$ 

#### **Derivation**

#### Generalized Coordinates

 $\ln[2] := \mathbf{x} [\phi_1, \theta_2] = \mathbf{L}_2 \star \cos[\theta[\mathbf{t}]] + \mathbf{R} \star \sin[\phi[\mathbf{t}]]$ ; **y**<sub>[</sub> $\phi$ <sub>*\_</sub>,*  $\theta$ <sub>*\_*</sub>] = (L<sub>2</sub> + R) + (L<sub>2</sub> \* Sin[ $\theta$ [t]] - R \* Cos[ $\phi$ [t]]);</sub> **x'Φ, Θ <sup>t</sup> xΦ, Θ;**  $\mathbf{y}'$ <sup> $\phi$ </sup>,  $\theta$ <sup> $\phi$ </sup> =  $\partial$ <sub>**t**</sub>  $\mathbf{y}$  $\phi$ ,  $\theta$ ]; **X[** $\phi$  | = -**L**<sub>1</sub> **\*** Cos**[** $\theta$ [t]]; *Y*  $[\phi_-, \theta_-] = (L_2 + R) - L_1 * \sin[\theta[t]],$  $X' [\phi_-, \theta_-] = \partial_t X[\phi, \theta];$  $Y'[\phi, \theta] = \partial_t Y[\phi, \theta];$ 

#### Lagrangian

```
In[10]:= TΦ, Θ 
             FullSimplify
                                         1
                                         — (M<sub>1</sub> (X ' [φ, θ] ^2 + Y ' [φ, θ] ^2) + M<sub>2</sub> (x ' [φ, θ] ^2 + y ' [φ, θ] ^2)) | ;<br>2
         U[\phi<sub>-</sub>, \theta<sub>-</sub>] = FullSimplify[g (M<sub>1</sub> * Y[\phi, \theta] + M<sub>2</sub> * y[\phi, \theta])];</sub>
        L[\phi_-, \theta_-] = \text{FullSimplify}[\mathbf{T}[\phi, \theta] - \mathbf{U}[\phi, \theta]];
```
#### Equations Of Motion

```
In[13]:= Needs"VariationalMethods`";
          Θ
t  FullSimplifySolveEulerEquationsLΦ, Θ, Θt, t, Θ
t1, 1, 2;
          Φ
t  FullSimplifySolveEulerEquationsLΦ, Θ, Φt, t, Φ
t1, 1, 2;
 In[16]:= ΘAΦ, Θ  FullSimplifyΘ
t
          \phiA[\phi_-, \theta_+] = FullSimplify[\phi''][t]]
Out[16]=
          \mathsf{g} \, \mathsf{Cos}\, [\, \theta\, [\, t \, ] \, ] \, \mathsf{L}_1 \, \mathsf{M}_1 \, - \mathsf{Cos}\, [\, \theta\, [\, t \, ] \, ] \, \mathsf{L}_2 \, \mathsf{M}_2 \, \left( \mathsf{g} \, \, \mathsf{Cos}\, [\, \phi\, [\, t \, ] \, ] \, - \mathsf{Sin}\, [\, \theta\, [\, t \, ] \, - \phi\, [\, t \, ] \, ] \, \, \mathsf{L}_2 \, \theta' \, [\, t \, ]^{\, 2} \, + \, \mathsf{R} \, \phi' \, [\,L_1^2 M_1 + \text{Cos} [\Theta[t] - \phi[t]]^2 L_2^2 M_2Out[17]=
                                      1
          R\left(L_1^2 M_1 + Cos\left[\Theta[t] - \phi[t]\right]^2 L_2^2 M_2\right)(g \cos[\theta[t]] \sin[\theta[t] - \phi[t]] L_1 L_2 M_1 + L_1^2 M_1 (-g \sin[\phi[t]] + \cos[\theta[t] - \phi[t]] L_2 \theta'[t]^2) +\texttt{Cos}[\theta[t] - \phi[t]] L_2^2 M_2 \left(-g \sin[\theta[t]] + L_2 \theta'[t]^2 - R \sin[\theta[t] - \phi[t]] \phi'[t]^2\right)\right)
```
## Program

#### **Constants**

```
In[18]:= M1  4000; L1  3; M2  50; R  6; L2  25; g  9.8;
```
#### Starting Conditions

```
In[19]:= Φt  0; Θt  Pi  3; Θ
t  Φ
t  0; T  FallTime  FinalX  0;
        dt = .01;In [21]: Data = Reap
               FallTime 
                                    {\bf y} ' [φ, θ] + \sqrt{2 \, * g} * {\bf y} [φ, θ] + ({\bf y} ' [φ, θ])<sup>2</sup>
                                                                        g
                                                                                                              ;
               \text{FinalX} = \mathbf{x} [\phi, \theta] + \mathbf{x} ' [\phi, \theta] * \text{FallTime};\texttt{Sow}[\{\theta[\texttt{t}], \theta'[\texttt{t}], \theta\texttt{A}[\phi, \theta], \phi[\texttt{t}], \phi'[\texttt{t}], \phi\texttt{A}[\phi, \theta], \{\texttt{X}[\phi, \theta], \texttt{Y}[\phi, \theta]\},xΦ, Θ, yΦ, Θ, T, FinalX, x'Φ, Θ, y'Φ, Θ;
               While \boxed{T} < 10,
                  φ' [t] += \phiA [\phi, \theta] * dt;
                  θ<sup>\prime</sup> [t] += θA [\phi, θ] * dt;
                 \phi[t] += \phi'[t] * dt;
                 \theta[t] += \theta<sup>'</sup>[t] * dt;
                 T + = dt;
                  FallTime 
                                      {\bf y} ' [φ, θ] + \sqrt{2 \, *g * {\bf y}[φ, θ] + ({\bf y} ' [φ, θ])<sup>2</sup>
                                                                          g
                                                                                                                ;
                 \texttt{FinalX} = \mathbf{x} [\phi, \theta] + \mathbf{x} ' [\phi, \theta] * \texttt{FallTime};\texttt{Sow}[\{\theta[\texttt{t}], \theta'[\texttt{t}], \theta\texttt{A}[\phi, \theta], \phi[\texttt{t}], \phi'[\texttt{t}], \phi\texttt{A}[\phi, \theta], \{\texttt{X}[\phi, \theta], \texttt{Y}[\phi, \theta]\},xΦ, Θ, yΦ, Θ, T, FinalX, x'Φ, Θ, y'Φ, Θ;
               ;
```
### Analysis

## Maximum Trajectory

```
In[22]:= MinData2, 1, All, 9, 2
Out[22] = -410.475
```
## Release Time

In[23]:= **Data2, 1,**

```
Position Data2, 1, All, 9, 2, MinData2, 1, All, 9, 2, 11, 1, 9, 1
Out[23]= 1.86
```
## Trajectory Plot At Maximum

In[24]:= **ListPlotData2, 1, All, 9, PlotRange 1, 3, 450, 0**

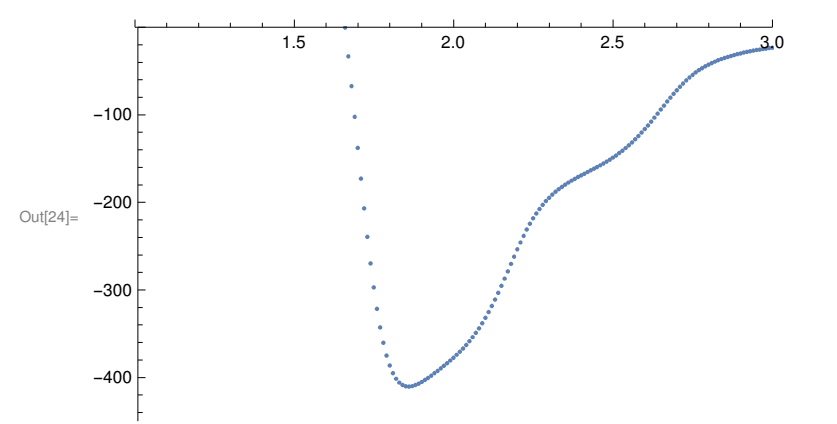

## Trajectory Plot

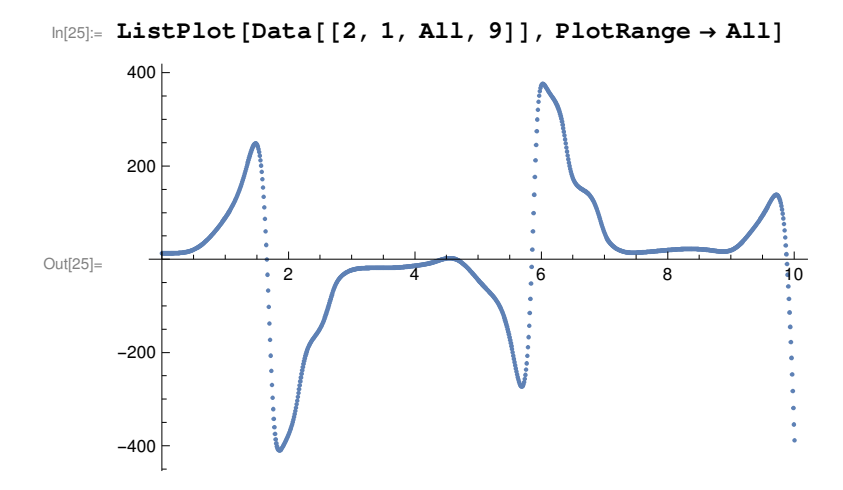

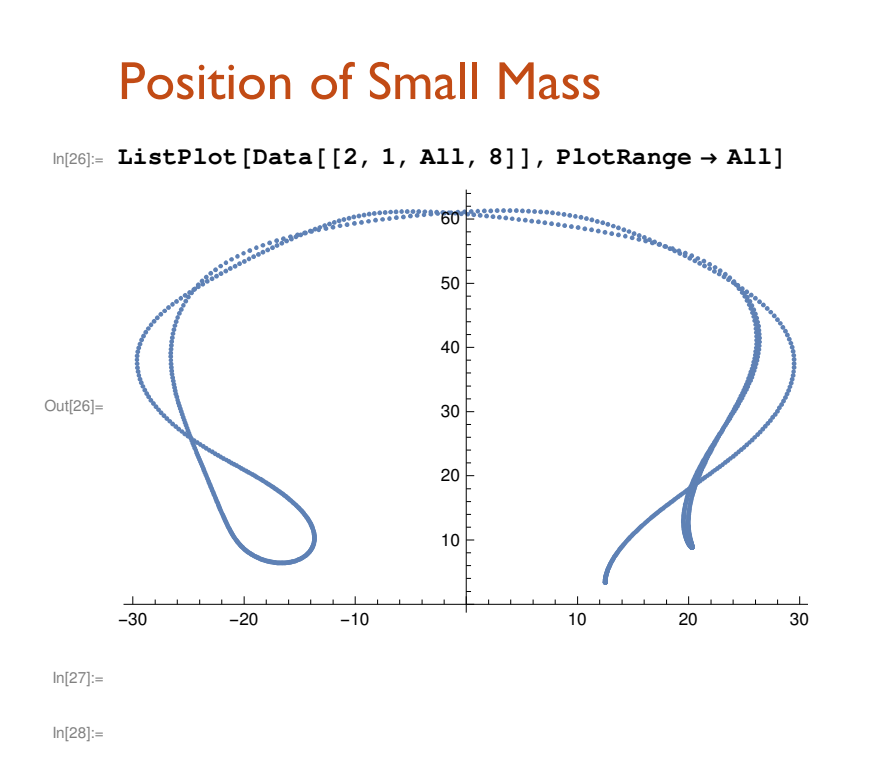

# Speed (Magnitude(Sqrt[ $V_x$ <sup>^</sup>2 +  $V_y$ <sup>^</sup>2]) Of Small Mass

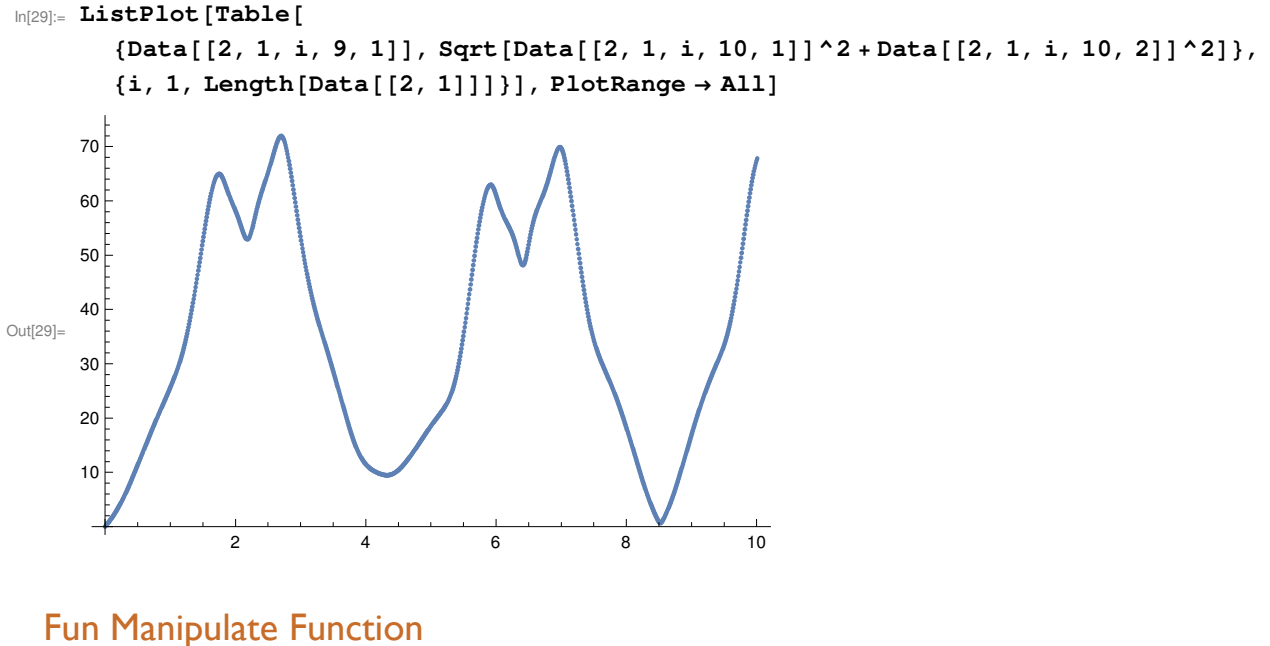

```
In[30]: Data2 = Table<sup>[</sup>{Data<sup>[[2, 1, i, 7, 1]], Data<sup>[[2, 1, i, 7, 2]]},</sup></sup>
         i, 1, LengthData2, 1, All, 2;
     Data3 = Table[\{Data[2, 1, i, 8, 1]\}, Data[[2, 1, i, 8, 2]]\},i, 1, LengthData2, 1, All, 2;
```

```
In[32]:= Manipulate
       ShowListPlotData3, PlotRange  70, 70, 70, 70, PlotStyle  White,
        GraphicsCircleData3u, 1, Data3u, 2, 2,
        Graphics[Circle[{Data2[[u, 1]], Data2[[u, 2]]}, 5]],Graphics[Line[\{(Data2[[u, 1]], Data2[[u, 2]]\},]\{L_2 * \text{Cos}\left[\text{Data}\left[\left[2, 1, u, 1\right]\right]\right], L_2 + R + L_2 \text{Sin}\left[\text{Data}\left[\left[2, 1, u, 1\right]\right]\right]\}\right\}\right],Graphics[Line[\{\text{Data3}[[u, 1]], Data3][[u, 2]]\}, \{L_2 * \text{Cos}[Data[[2, 1, u, 1]]\}, \text{Data}[[2, 2, 1, 2]]\}L2  R  L2 SinData2, 1, u, 1, u, 1, LengthData2, 1
```
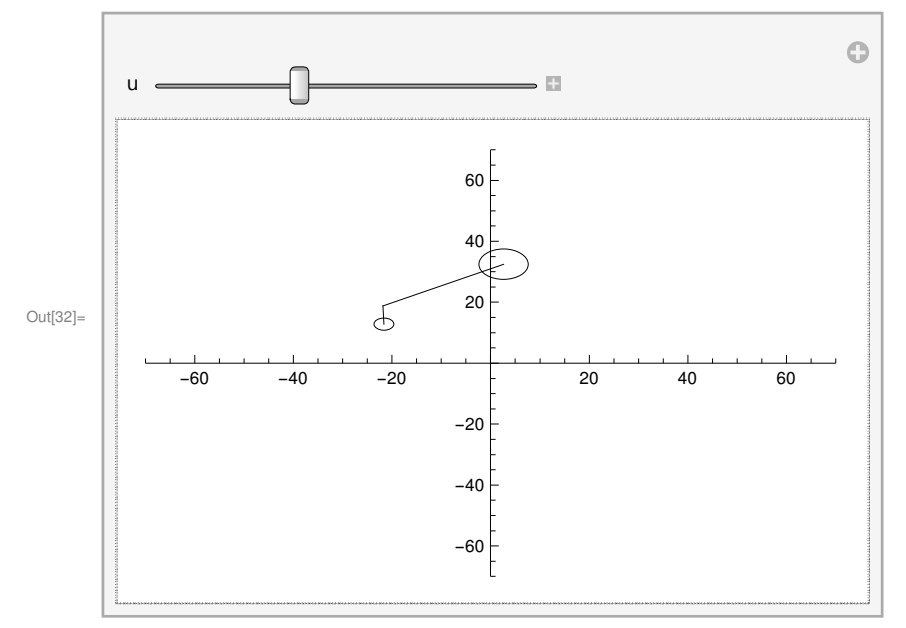